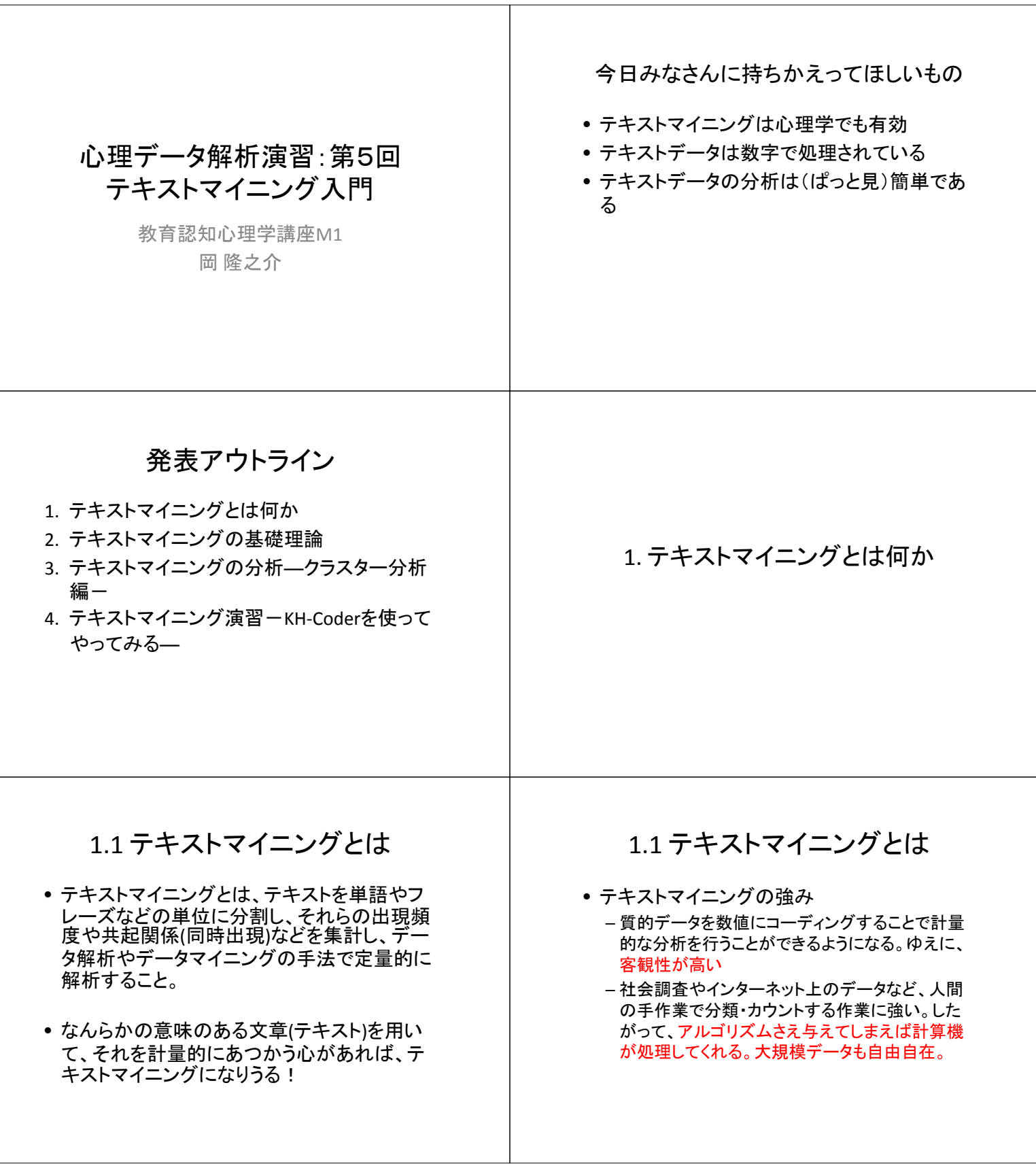

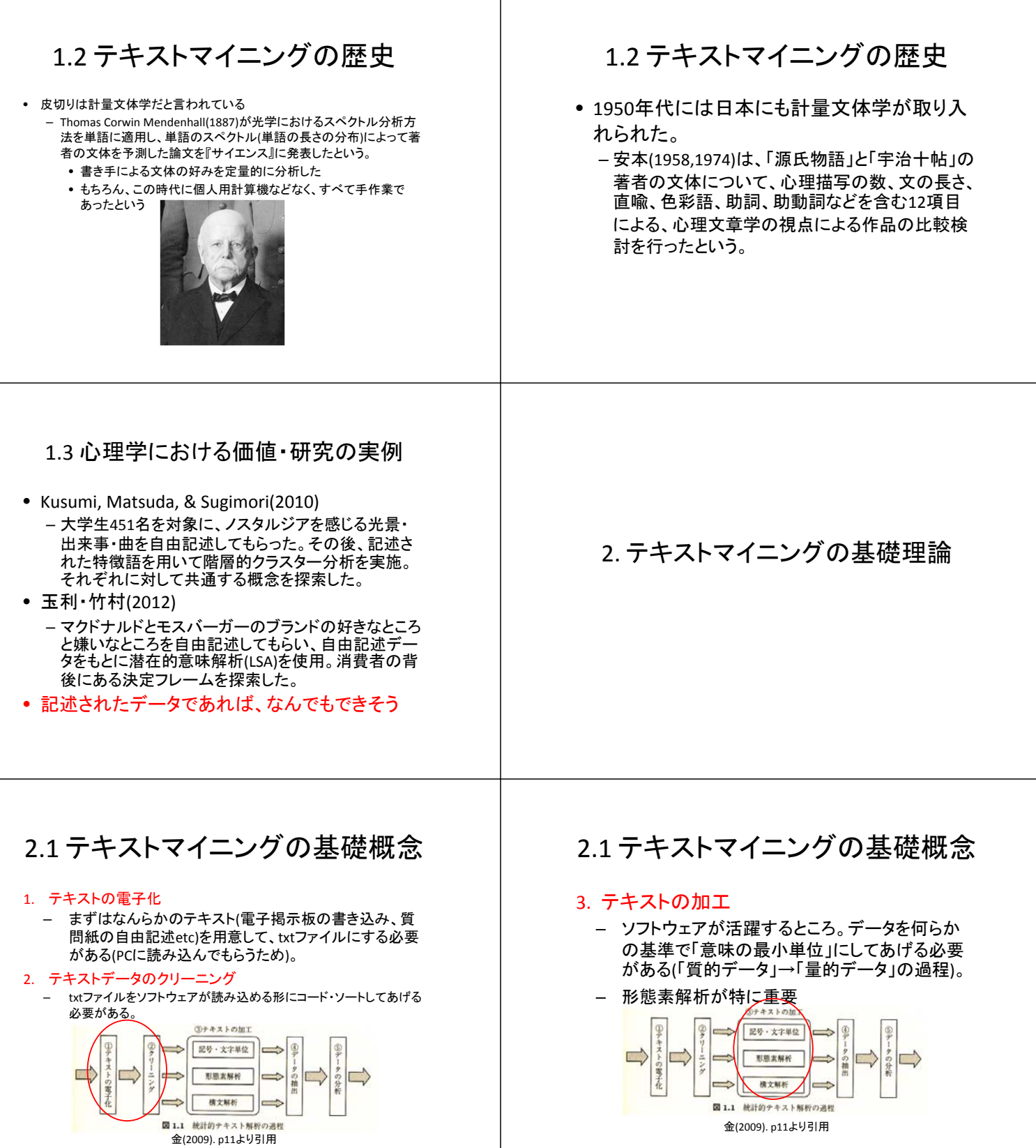

T

## 2.1 テキストマイニングの基礎概念 2.1 テキストマイニングの基礎概念 c.f. 形態素解析とは c.f. 形態素解析とは • 対象言語の文法の知識(文法のルールの集まり)や • 具体例:「白砂がボールを蹴った」 辞書(品詞等の情報付きの単語リスト)を情報源とし て用い、自然言語で書かれた文を形態素 表1.「白砂がボールを蹴った」の形態素解析結果 活用 表層語 基本形 (*Morpheme*, おおまかにいえば、言語で意味を持つ 品詞 \_\_\_\_\_\_\_\_\_\_\_\_\_\_<br>名詞-一般 白砂 白砂 最小単位)の列に分割し、それぞれの品詞を判別す が ź٨ る作業を指す(from wikipedia)。 ボール ボール 名詞-一般 。。。<br>助詞-格助詞-一般 苓  $\frac{1}{\sqrt{2}}$ • テキストマイニングが、さも人間が文章を分類したみ 蹴っ 蹴る 動詞-自立 五段·ラ行 連用タ接続 たいにふるまうのは形態素解析の恩恵が大きい。 -------<br>助動詞 特殊・ター 基本形 た 2.1 テキストマイニングの基礎概念 2.1 テキストマイニングの基礎概念 • c.f. 構文解析とは 4. データの抽出 – 統語論で使われる単語。文章を構文木(Syntactic – テキストデータの何に関心があるのかによって Tree)にして、その文章がどのような文構造を持っ 変わる。一般的なテキストマイニングでは語の 共起頻度や、特定の単語の後にどのような単語 ているかを明らかにする。 が出てくるかなどのデータが有益。 – 今回は特に使いません。より詳細に知りたい人  $37 + 42$  koter は後述の参考書などで勉強してください。 記号·文字単位  $\mathbb{G}$ キスト  $\Rightarrow$  $\overline{\phantom{a}}$ タの抽  $\Rightarrow$ 形態素解析  $\Rightarrow$ 夕の分 の電子化 横文解析 図 1.1 統計的テキスト解析の過程 金(2009). p11より引用 2.1 テキストマイニングの基礎概念 2.2 テキストマイニングの分析の種類 • ざっくりとした説明としては、テキストマイニングの種 5. データの分析 類は「どのデータを抽出し」「それをどう分析するか」 – 抽出したデータから何が言いたいのかに関わる。 によって分けられる。 SPSSなどを用いた記述統計量の確認から、後述 – クラスター分析 のような少し高度な分析まで。 – ネットワーク分析 – 主成分分析 – 対応分析 ③テキストの加工  $\frac{1}{2}$ – 潜在的意味解析 etc… 記号·文字単位 キヌト • 個人的な感想としては、テキストを扱った分析さえし  $\Rightarrow$  $\Box$ 形质支解析 てればテキストマイニングになりうるので、上記の例 の電子化 横文解析 はあくまでよく使われる方法という認識。図 1.1 統計的テキスト解析の過程 金(2009). p11より引用

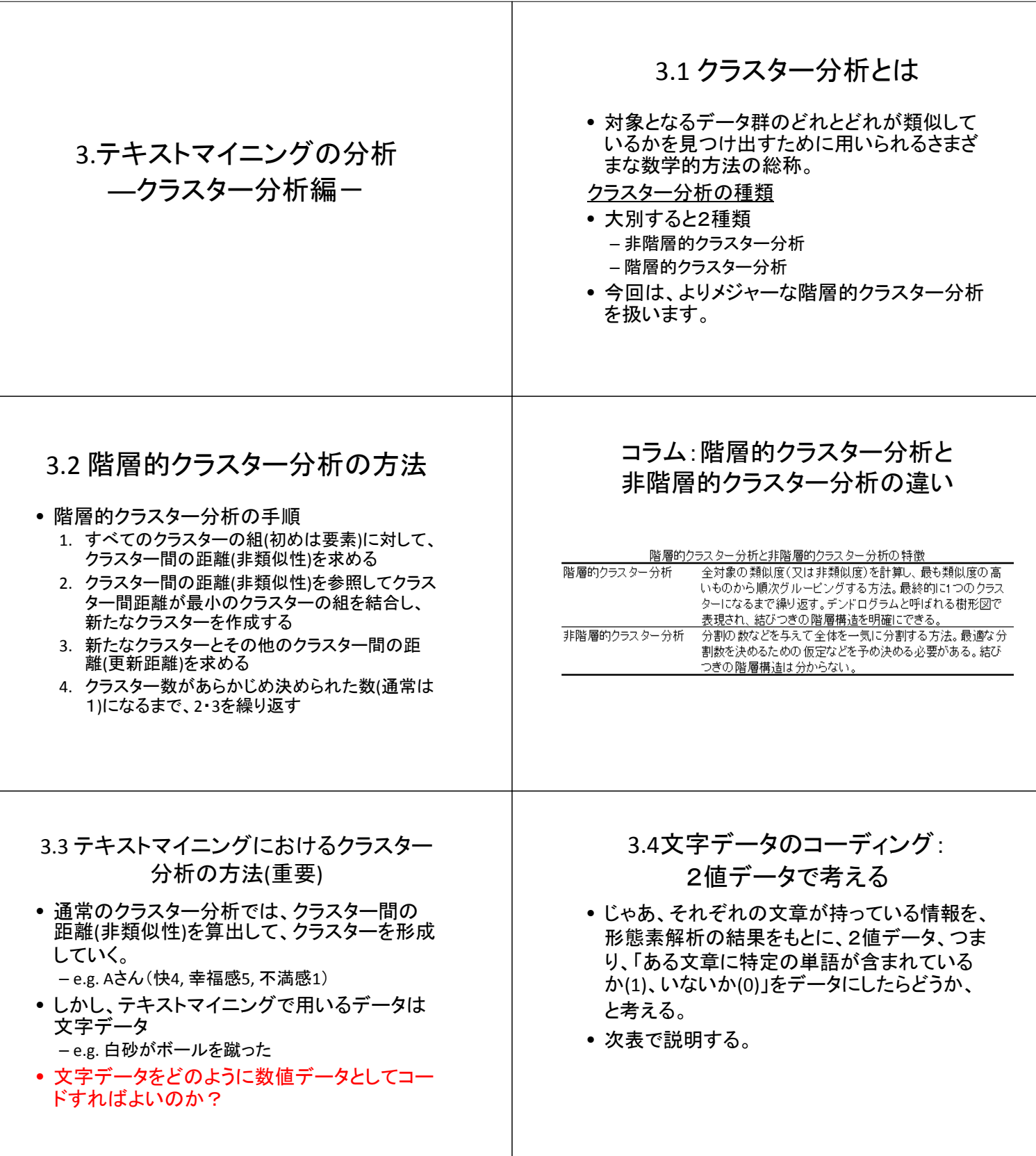

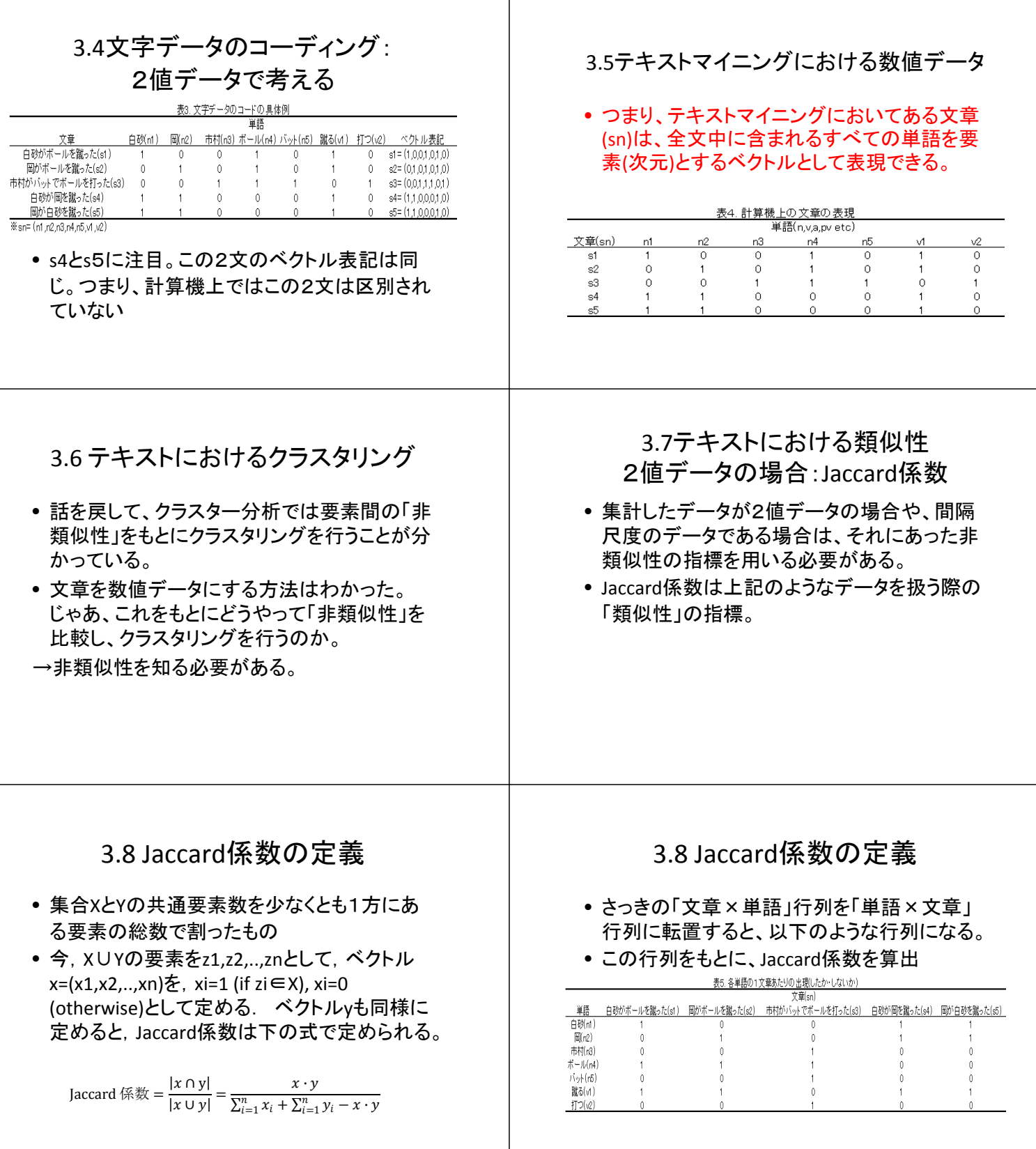

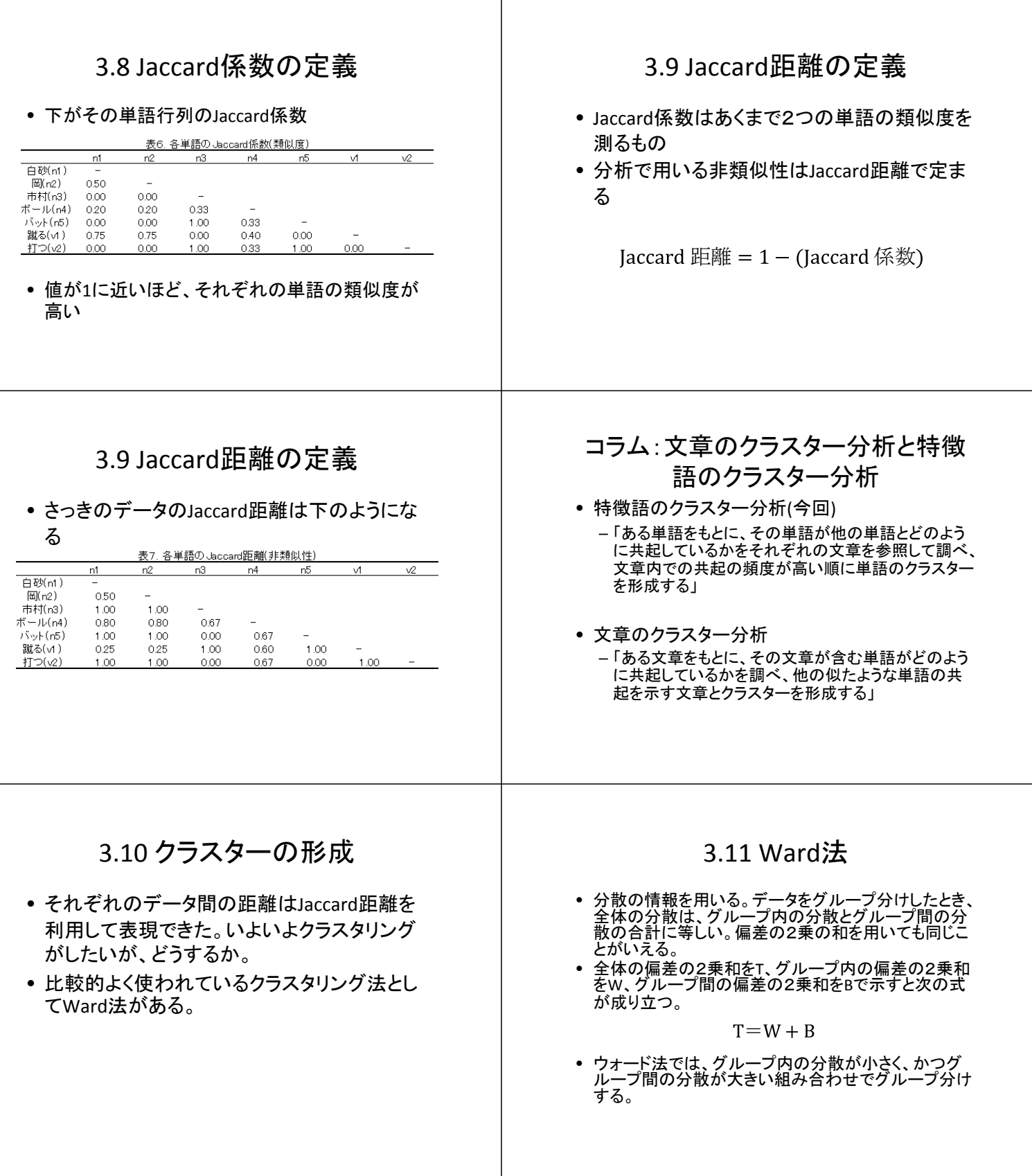

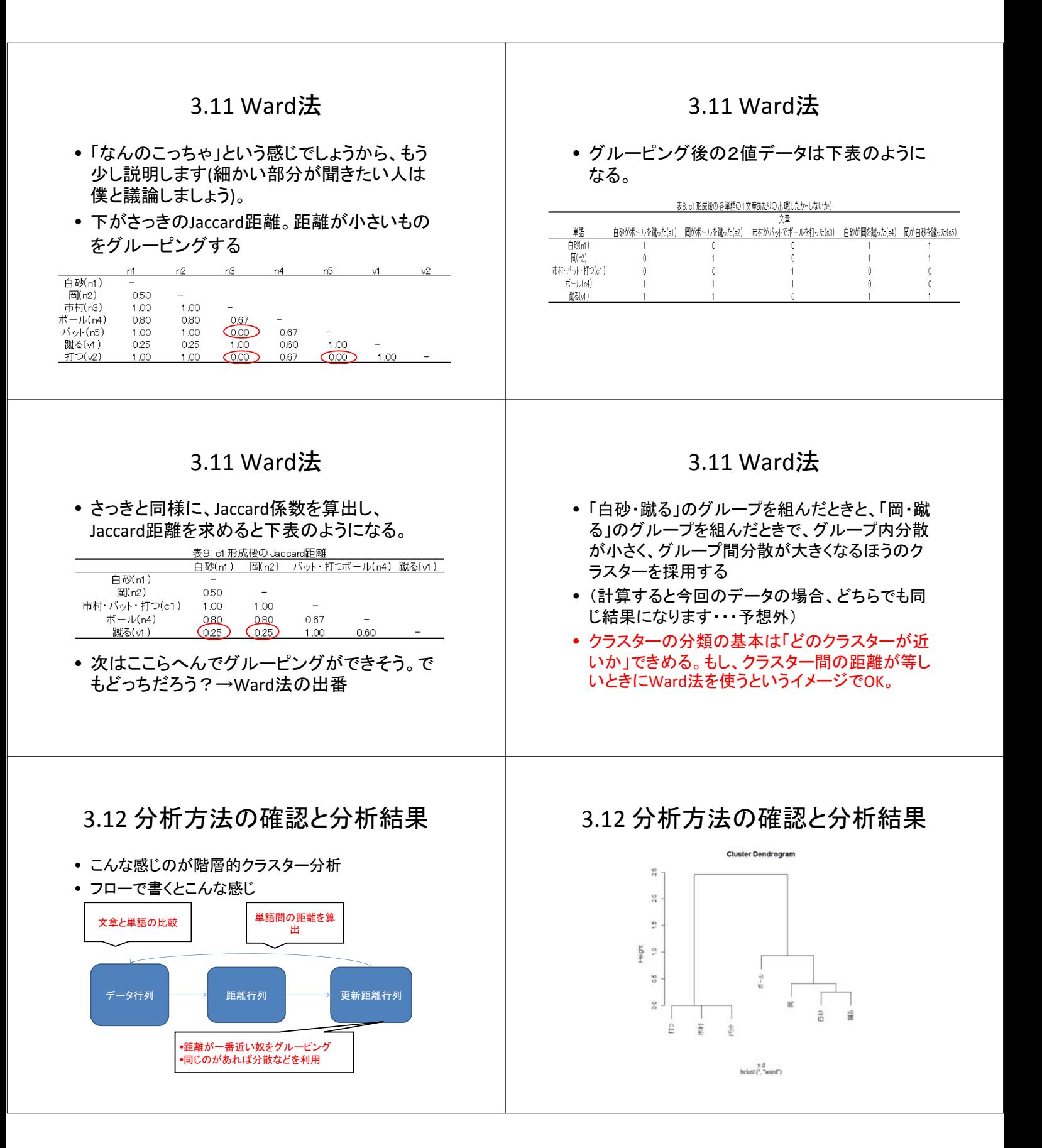

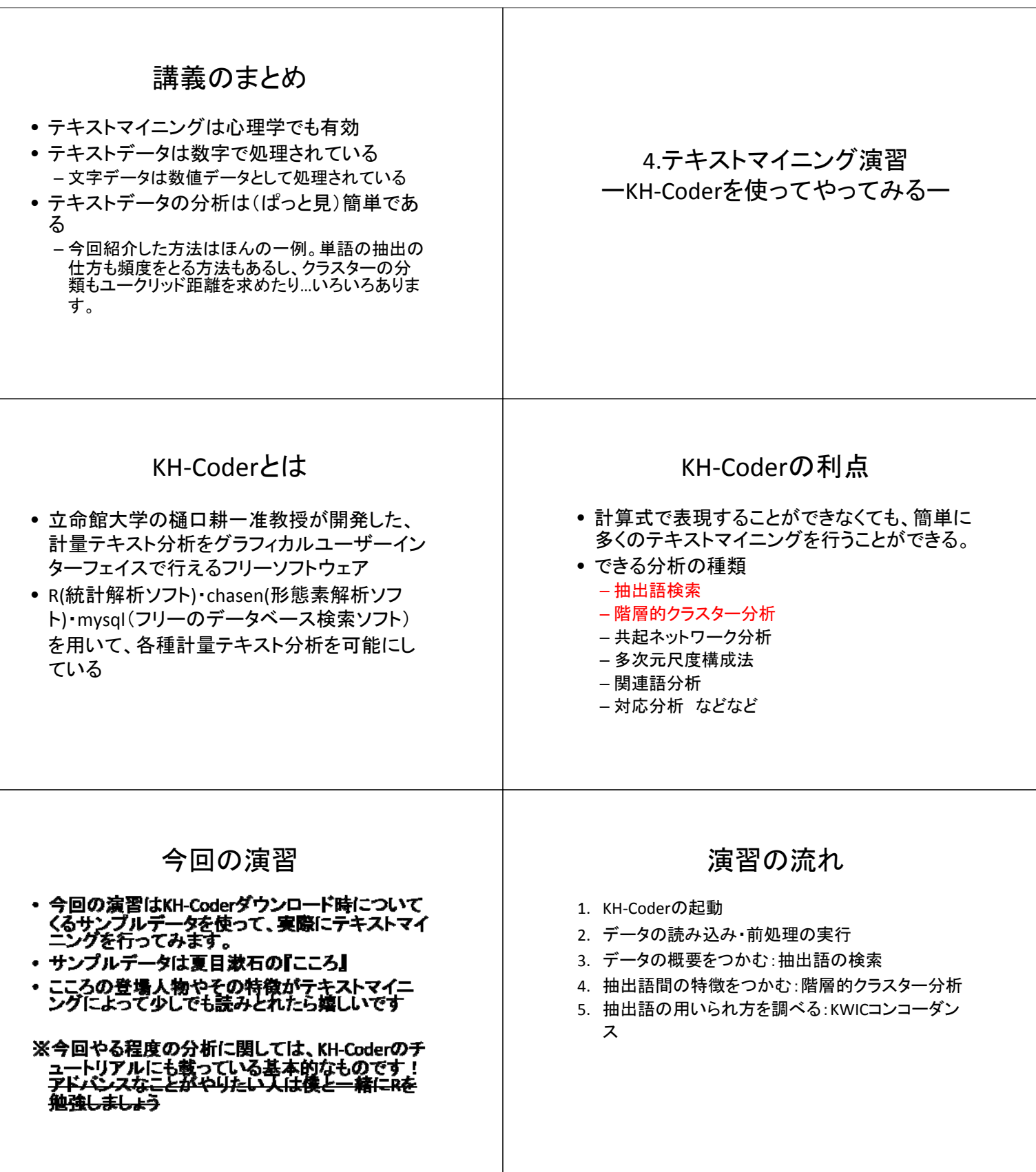

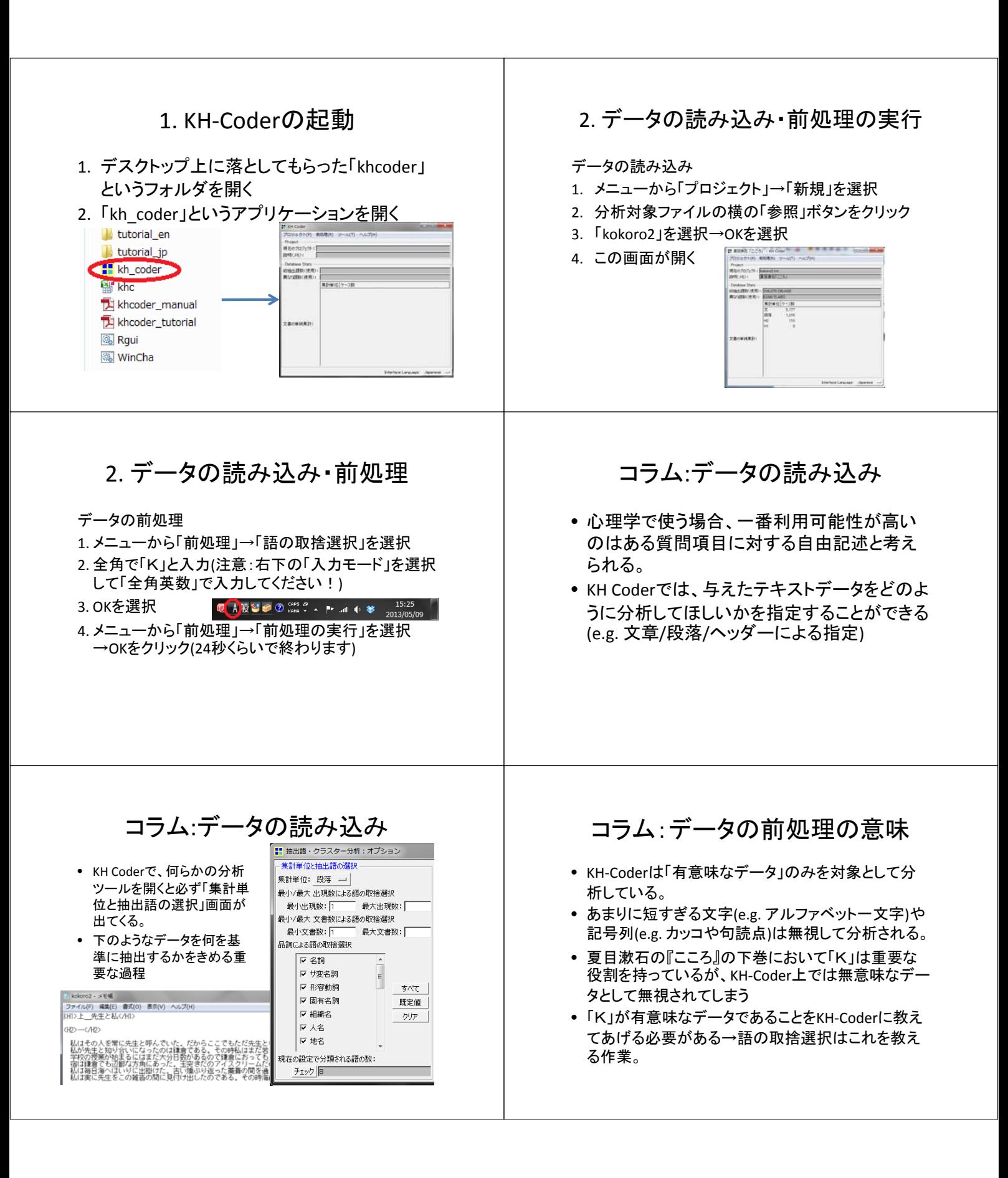

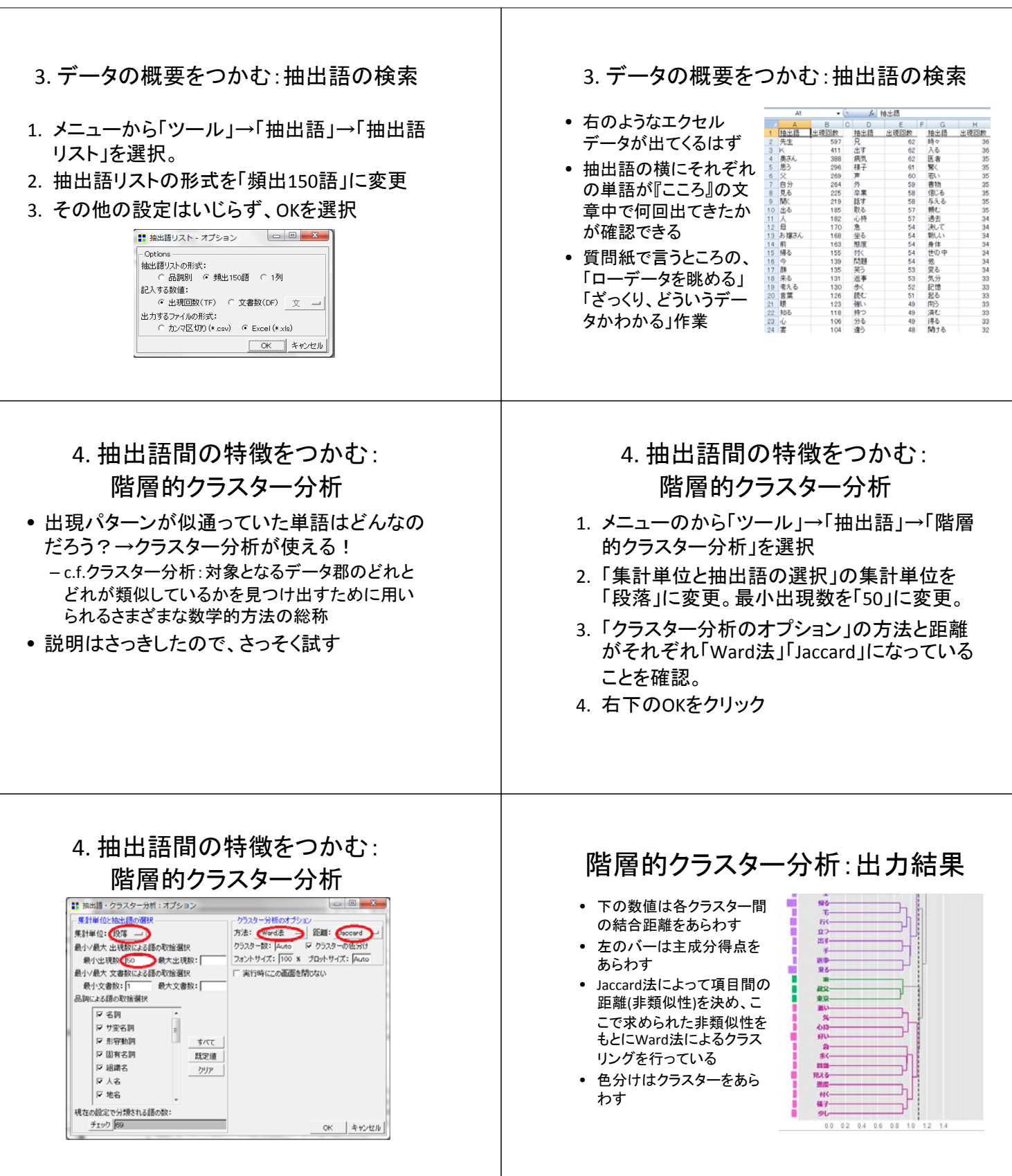

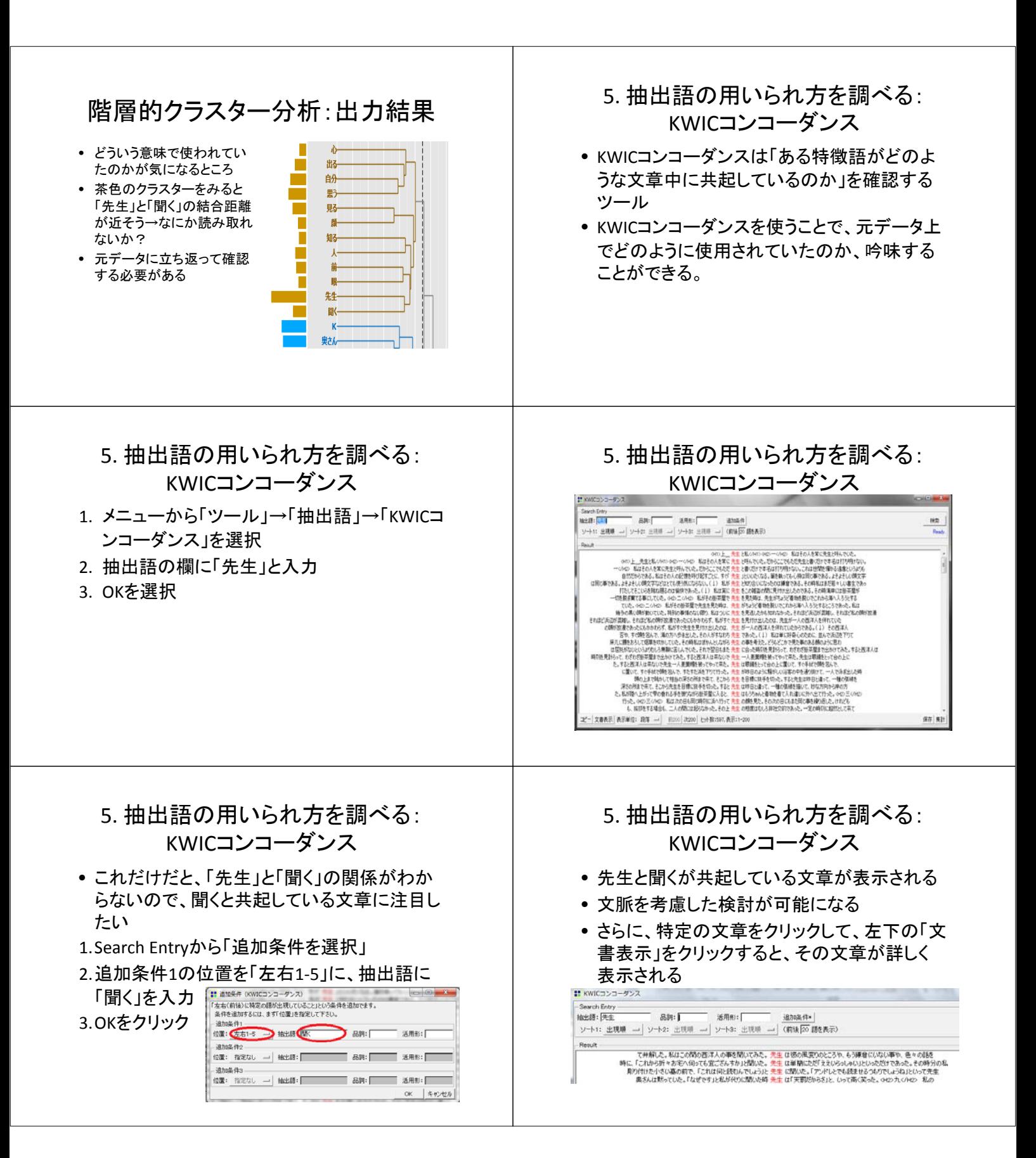

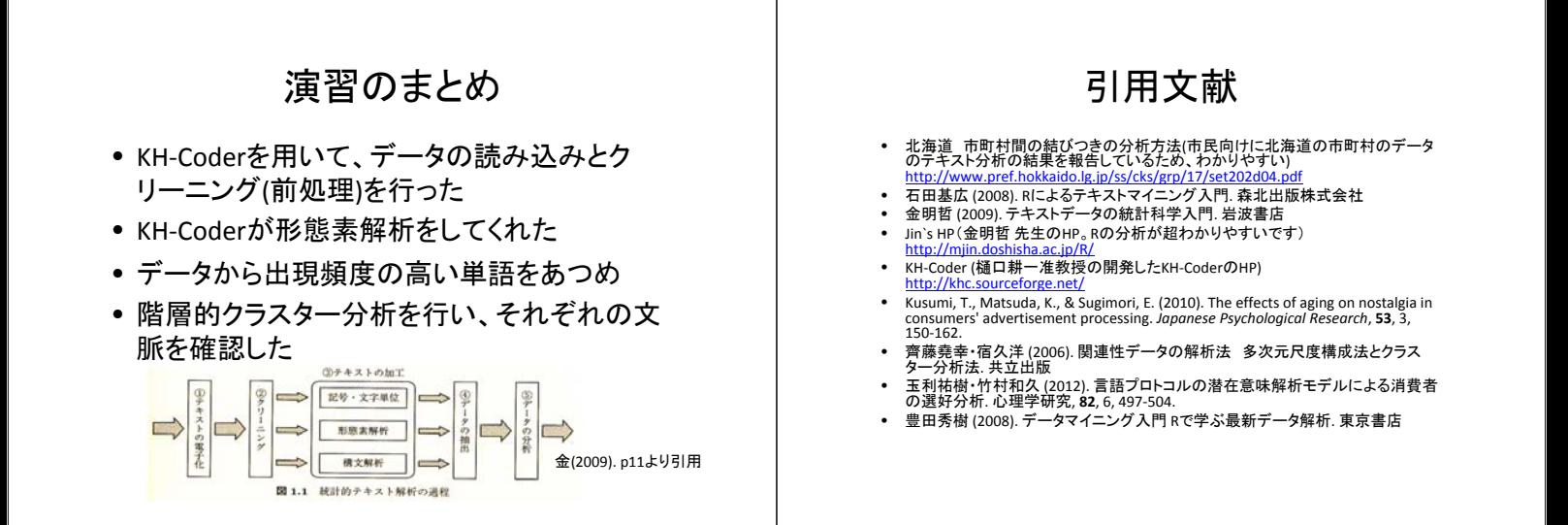